## 矩表案例解析

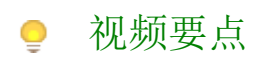

1. 2. 3. 多个并列行分组 多个并列列分组 表角斜线实现

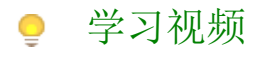

您的浏览器不支持播放此视频,请使用Chrome、IE11、Edge等支持Html5的浏览器。

帮助文档[:多并列维度透视表](https://help.grapecity.com.cn/pages/viewpage.action?pageId=50015619)